https://www.100test.com/kao\_ti2020/646/2021\_2022\_Java\_E5\_8F\_ 8D\_E5\_B0\_84\_c97\_646644.htm

 $\rm BUG$ 

Java and a structure that the structure  $\mathcal{A}$ 

用 Java 语言自身的特性,达到访问非公有成员的目的。说白

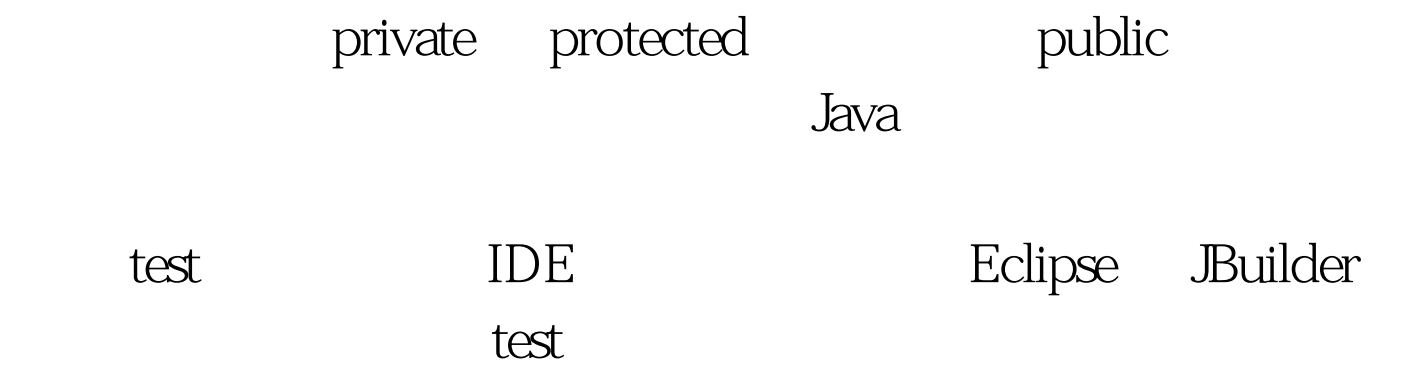

## public class A  $\{$  100Test www.100test.com

 $1.$  A